## **Copying and Printing for Students**

## Termination of operation of the OCÉ copy machine

Dear students,

Reprographic and printing services on the OCÉ device and the operation of the SafeQ payment system were terminated on December 31, 2024. In January 2025, the machine and the entire technology were returned to the contractual partner.

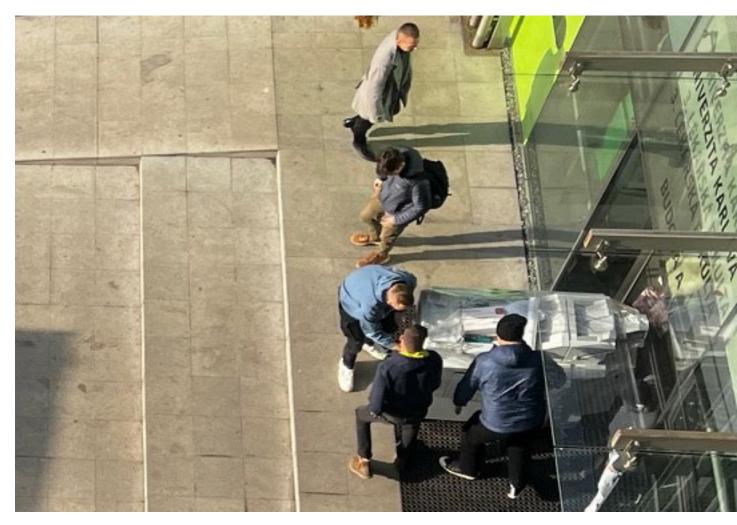

Printing, copying and scanning services will be provided by Kyocera. The implementation of the technologies is currently in progress.

Thank you for your understanding

PhDr. Martina Hábová, Head of CSI 3FM